# MuPAD: Multi Processing Algebra Data Tool MuPAD 1.4

Klas Drescher, Frank Postel, Thorsten Schulze1

<sup>1997</sup> <sup>1</sup> <sup>15</sup>

 $, \text{Ver.0.2:2000} \quad 3 \quad 7 \quad (-)$ 

<sup>1</sup>

 $\text{MuPAD1.4}$  1  $\text{MuPAD}$ 

 $\mathbb{P}^1(\square)$  "Demonstration Tour with MuPAD 1.4" http://member.nifty.ne.jp/tkouya/

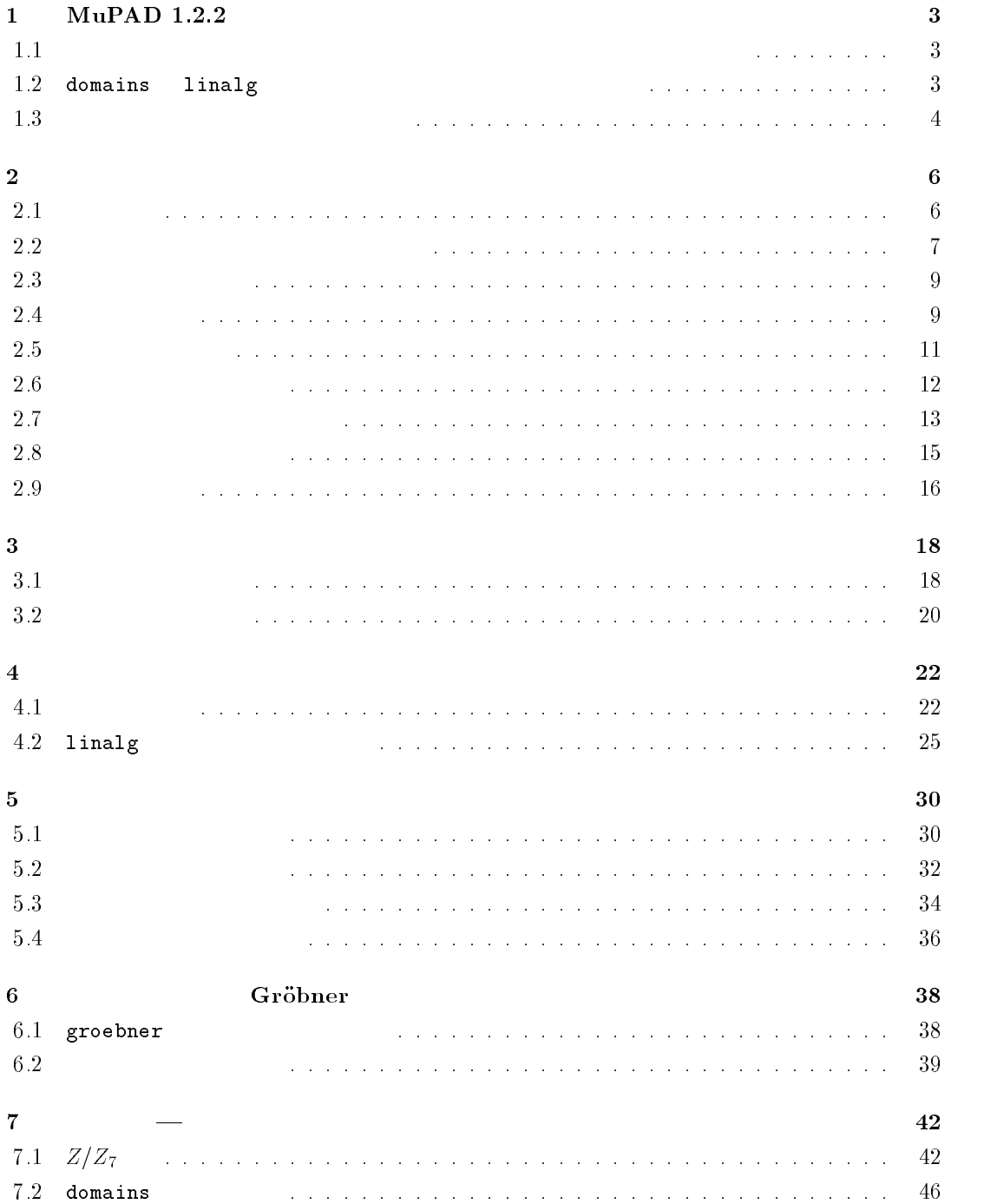

 $Schulze$ 

Paul Zimmermann

# $1$  MuPAD 1.2.2

 $MuPAD 1.2.2$ 

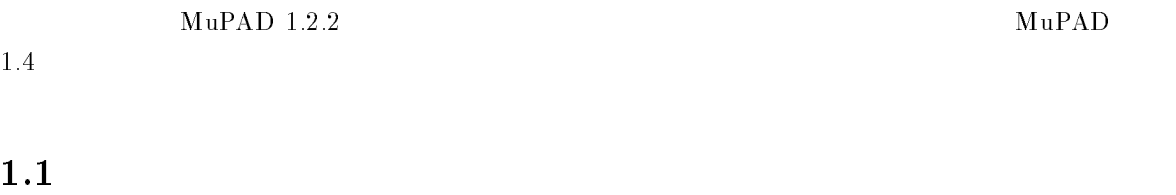

 $\text{Mu} \text{PAD}$  $\mathtt{loadlib}$ 

# 1.2 domains linalg

domains  $3$ 

- axiom Ax
- category Cat
- omain Dom
	- $3$   $\text{MuPAD}$   $1.2.2$

>> reset():

```
\texttt{loadlib("domains")} Z_4
```
>> M := Dom::SquareMatrix(3, Dom::IntegerMod(4));

```
Dom::SquareMatrix(3, Dom::IntegerMod(4))
```
\end{{verbatim}

```
{\tt Matrix} {\tt IntegerMod}
{\tt Dom::SquareMatrix} {\tt Dom::IntegerMod}
```

```
\begin{verbatim}
>> A := M::random();
               | 1 mod 4, 2 mod 4, 1 mod 4 |
               | |
               | 3 mod 4, 0 mod 4, 2 mod 4 |
               | |
               | 1 mod 4, 0 mod 4, 1 mod 4 |
                                   -4M>> M::hasProp(Cat::Ring), M::hasProp(Cat::CommutativeRing);
                      TRUE, FALSE
 Ring CommutativeRing () Cat
 \verb|linal|g (normalization) and \verb|sl| det example \verb|sl|>> linalg::det(A);
                       2 mod 4
 \text{export}>> export(Ax): export(Cat): export(Dom):
>> M := Matrix(DistributedPolynomial([x], Integer));
     Dom::Matrix(Dom::DistributedPolynomial([x], Dom::Integer))
```
# $1.3$

 $\text{MuPAD}$  1.2.9  $($ 

>> expr :=  $exp(x^2) * ln(x - 1);$ Error: Illegal assignment. Identifier is write protected [expr]

```
{\tt RatExpr}
```
indets

>> RatExpr :=  $(x^2 + 1) / (x - 1);$ 

Warning: protected variable RatExpr overwritten

2  $x + 1$ -----  $x - 1$  $(N$ one  $($ (Warning  $($ 

protected

>> protected(hold(RatExpr), None): RatExpr :=  $(x^2 + 1) / (x - 1);$ 

```
2
x + 1------
x = 1
```
#### $\mathbf{M} \mathbf{u} \mathbf{P} \mathbf{A} \mathbf{D}$

# $MuPAD 1.4$

 $2.1$ 

>> reset():

simplify

 $\overline{127} - \sqrt[12]{127^6} = 0$ 

>> simplify( sqrt(127) - ((127)^6)^(1/12) );

0

$$
\sqrt{14 + 3\sqrt{3 + 2\sqrt{5 - 12\sqrt{3 - 2\sqrt{2}}}}}
$$

>> simplify( sqrt(  $14 + 3 * sqrt(3 + 2 * sqrt(5 - 12 * sqrt(3 - 2 * sqrt(2))))$ ) , sqrt);

> 1/2  $2 + 3$

 $\frac{e^{-\frac{1}{2}}}{e^{-\frac{1}{2}}x}$  $\frac{e^{-}+1}{e^{2x}-1}$ 

>> simplify(
$$
(exp(x) + 1) / (exp(2 * x) - 1)
$$
, exp);

1  $exp(x) - 1$ 

 $\exp$  expand  $\frac{\cos(3x)}{\sin(2x)\cos(x)^2}$ 

>> expand( $cos(5 * x) / (sin(2 * x) * cos(x)$ );  $\overline{2}$  $\overline{3}$  $cos(x)$  5  $sin(x)$  $------ - 5 sin(x) + ----- 2 sin(x)$  $\overline{2}$  $2 \cos(x)$  $\sin(n \ x) \quad \cos(m \ x) \ (m, n \ t)$ normal  $\frac{\sin(x) - (e^{-})^2}{\sin(x) + 2\sin(x)e^{x} + (e^{x})^2}$ >> normal(  $(\sin(x)^2 - \exp(x)^2)$  /  $(\sin(x)^2 + 2 * \sin(x) * \exp(x) + \exp(x)^2)$  );  $sin(x) - exp(x)$ \_\_\_\_\_\_\_\_\_\_\_\_\_\_\_  $sin(x) + exp(x)$  $\sin(2x)-5\sin(x)\cos(x)$  $\sin \cos \theta$  $\sin(x)(1+\tan(x))^2$ >> e :=  $(\sin(2 * x) - 5 * \sin(x) * \cos(x)) / (\sin(x) * (1 + \tan(x)^{2}));$  $sin(2 x) - 5 cos(x) sin(x)$ -------------------------- 2  $sin(x)$   $(tan(x) + 1)$ >> combine( normal(expand(e)), sincos);  $9 \cos(x) 3 \cos(3 x)$  $2.2$  $MuPAD \quad \infty$  $\infty$ >> 2 \* infinity + PI; infinity  $\rightarrow$  bool( 2 >  $-$ infinity);

TRUE

>> infinity / infinity;

 $\frac{1}{\sqrt{1-\lambda}}$ 

undefined

>> infinity - infinity;

undefined

>>  $(-1)^{(1/3)}$ ;

1/3  $(-1)$ <sup>2</sup> <sup>+</sup>  $\frac{\sqrt{3}}{2}i$ 

 $i$ 

>> rectform( % );

rectform

 $/ 1/2$  $\begin{array}{ccc} & 3 & & \end{array}$  $1/2$  + | ---- | I  $\begin{array}{cc} \backslash & 2 & / \end{array}$ 

 $\sim$  2

 $\gg$  sqrt( $x^2$ );

2 1/2 (x )

>> ln( exp(x) );

ln(exp(x))

x

 $($   $\ldots)$ simplify assume  $x$ 

>> assume(x, Type::RealNum): simplify(ln(exp(x)));

<sup>1</sup>  $"$  and" \_\_\_  $($  >> reset();  $Q$ >> factor(  $7 * x^3 + 7 * x^2 * y + 3 * x * y + 3 * y^2$  ); 2  $[1, x + y, 1, 3 y + 7 x, 1]$  $7x^3 + 7x^2y + 3xy + 3y^2$  Q  $1 \cdot (x + y)^1 \cdot (3y + 7x^2)^1$  $\sqrt{P_{\text{factor}}}$  $>>$  Factor( $x^100 - 1$ ); 2 2 3 4 5 10 15 20  $\overline{2}$  $(x - 1) (x + 1) (x + 1) (x + x + x + x + 1) (x + x + x + 1)$ 

2 3 4 4 2 6 8  $(x - x - x + x + 1) (x - x - x + x + 1)$ 

10 5 15 20 20 10 30 40  $(x - x - x + x + 1) (x - x - x + x + 1)$ 

 $Z_5$ 

>> factor( poly( $x^4 - 3 * x^2 + 1$ , [x], IntMod(5) ) );

 $[1, poly(x + 2, [x], IntMod(5)), 2, poly(x - 2, [x], IntMod(5)), 2]$  $x^4 - 3x^2 + 1$   $Z_5$   $1 \cdot (x-2)^2 \cdot (x+2)^2$ poly  ${\tt poly}$ 

 $\overline{3}$  3  $\overline{3}$  3  $\overline{3}$   $\overline{4}$   $\overline{5}$   $\overline{6}$   $\overline{3}$   $\overline{4}$   $\overline{5}$   $\overline{6}$   $\overline{2}$   $\overline{6}$   $\overline{2}$   $\overline{6}$   $\overline{2}$   $\overline{6}$   $\overline{2}$   $\overline{6}$   $\overline{2}$   $\overline{6}$   $\overline{2}$   $\overline{2}$   $\overline{2}$   $\overline{2}$ 

 $2.4$ 

>> reset();

 $2.3$ 

>> int(  $exp(x^2 / 2), x$ );

$$
1/2 \t 1/2
$$
  
- 1/2 I (2 PI) erf(1/2 I x 2)

>> simplify( diff( %, x ) );

$$
\begin{array}{c|c}\n & 2 \\
 & \mid x \\
 \hline\n & \text{exp} & - & | \\
 \hline\n & 2\n \end{array}
$$

Trager-Rothstein

 $\Rightarrow$  int( 1 / (x<sup>2</sup>5 - x - 1), x );

 $\sqrt{2}$  3 4 | | 309 X73 21716 X73 45904 X73 183616 X73 sum| X73 ln| x - ------- - ---------- - ---------- - ----------- - 256/625 \ \ 625 625 625 625  $\blacksquare$  . The contract of the contract of the contract of the contract of the contract of the contract of the contract of the contract of the contract of the contract of the contract of the contract of the contract of the | 2 3 5 |  $\sim 1$ |, X73 = RootOf(15 X74 - 80 X74 + 160 X74 + 2869 X74 - 1) |  $\sqrt{2}$  $\prime$  $\mathcal{M}$  /  $\mathcal{M}$  /  $\mathcal{M}$  /  $\mathcal{M}$  /  $\mathcal{M}$  /  $\mathcal{M}$  /  $\mathcal{M}$  /  $\mathcal{M}$  /  $\mathcal{M}$  $x_{15}$  $\det$ 

$$
\mathcal{L}^{\mathcal{L}}(\mathcal{L})
$$

>> diff( %, x );

$$
\begin{array}{c}\n1 \\
\hline\n5 \\
x - x - 1\n\end{array}
$$

>> int(  $sin(p * x / 1)^2$ ,  $x = 1/2..1$  );

$$
\begin{array}{cccc}\n & / & p \setminus & & / & 2 & p \setminus \\
1 & \sin| - | & 1 & \sin| & - - - | & \\
& & \setminus 1 & / & & \setminus 1 & / \\
& & & & & & \\
\end{array}
$$

 $\Rightarrow$  int(  $sin(x)/x$ ,  $x = 0$ ..infinity );

PI -- 2

>> int(  $x^2 / (1 + x^3) (3/2)$ ,  $x = 0..2$  );

4/9

#### numeric::fint

 $2.5$ 

>> reset();

 $\mathbf{Mu} \mathbf{P} \mathbf{A} \mathbf{D}$ 

 $\sum_{k=1}^{\infty} (1/k^2 + 1/k^3)$ ) and  $\Gamma$ 

>> sum( $1/k^2 + 1/k^3$ , k = 1..infinity );

 $\overline{2}$ PI  $zeta(3) + ---$ 

 $G$ osper  $\Box$ 

>> setuserinfo( Sum, 2 ): sum( binomial(n + k, k), k); entering indefinite summation enter Gosper  $f(k)*f(k + (-1))^(-1) = k^(-1)*(k + n)$ input is hypergeometric case 2a of Gosper's algorithm  $d=$ , 0 number of equations is, 1 solution is,  ${F[0] = (n + 1)^{-(-1)}}$ k binomial $(k + n, k)$ 

n+1

s um

 $\Rightarrow$  sum( 1 / (n<sup>2</sup> + 21 \* n), n = 1..infinity );

18858053/108636528

Abramov

 $2.6$ 

>> reset();

 $\mathbf{MuPAD}$  ${\bf Taylor} \qquad \, , \, {\bf Laurent} \qquad \, , \, {\bf Puiseux} \qquad \qquad \, \, {\bf 3}$ 

 $\Rightarrow$  s := series( sin(x), x = 0);

3 5  $x \times x$  6  $x$  - -- + --- +  $0(x)$ 6 120

>> t := series(  $cos(x)$ ,  $x = 0$ );

2 4  $x \times x$  6  $1 - - - + - - + 0(x)$ 2 24

 $>> s^2 + t^2;$ 

6  $1 + 0(x)$ 

 $\Rightarrow$  s / t = series( tan(x), x = 0);

3 5 3 5 x 2 x 6 x 2 x 6  $x + --- + --- + 0(x) = x + --- + --- + 0(x)$ 3 15 3 15

 $\mathbb{P}^3$  (  $\longrightarrow$  )" general series expansion"

### Puiseux

 $\gg$  series( sin(1 / x + exp(-x)) - sin(1 / x), x = infinity);  $exp(-x)$   $exp(-x)$  /  $exp(-x)$  $exp(-x)$  - ------- + ------- + 0| ------- | 2 4 | 6 |  $2 x$   $24 x$   $\chi$  $\overline{1}$ このような場合,series 関数は一般級数展開を試みます。この表現は gseries というデータ型 >> domtype( % ); gseries asympt >> asympt(  $exp(sin(1 / x + exp(-exp(x)))) - exp(sin(1 / x)), x, 2);$  $exp(-exp(x))$  /  $exp(-exp(x))$ exp(-exp(x)) + ------------ + O| ------------ |  $\mathbf{x}$  | 2 |  $\lambda$  x / D.Gruntz 1995 **MuPAD** limit

 $\gg$  limit( sin(x) / x, x = 0 );

1

>> limit(  $x * ln(x) * (ln(x * exp(x) - x^2))^2 / ln(ln(x^2 + 2 * exp(exp(3 * x^3 * ln(x))))),$  $x = \inf \text{inity}$  );

1/3

 $2.7$ 

>> reset();

化の概念<sup>4</sup>

 $^{4}$ ( ) most-rapidly-varying

>> solve( {  $x + y + z = 2$ , 2 \*  $x - y = 3 - z$ ,  $x + z = -y + 2$ },  $\{x, y, z\}$  );

$$
\{ \{ \begin{array}{ccc} z & 2z \} \\ \{ \{ \ y = 1/3 - -, x = 5/3 - --- \} \} \\ \{ \{ \end{array} \}
$$

 $s$ olve

>> solve(
$$
\{x^2 + y^2 = 1, a * x + b * y = 0\}
$$
,  $\{x, y\}$ );

 ${1 - 4}$   ${2}$   ${2}$   ${1/2}$  -- $\{ |$  by  $(a + a b)$  | { | x = - ---, y = ---------------- |,  $\begin{array}{cccccccccccccc} \{ & & | & & & \text{a} & & & & 2 & 2 & & | \end{array}$  $\{ - -$  a + b  $-4$  2 2 1/2 -- }  $|$  by  $(a + a b)$   $|$  $| x = - - -$ ,  $y = - - - - - - - - - - - - - |}$ | a 2 2 | }  $a + b$  -- }  $\frac{1}{2}$ 

 $\verb|RootOf|$  5

>> solve( $x^6 - 3 * x^2 + 5 * x$ , x );

$$
\begin{array}{cccc}\n & & & 5 \\
10, & \text{RootOf}(-3 x + x + 5 )\n\end{array}
$$

 $\mathbf{solve}$ 

 $\Rightarrow$  solve( sqrt(ln(x)) = ln(sqrt(x)), x );

 ${1, exp(4)}$ 

 $>> s := solve(Cos(x) / sin(x) = 0, x);$ 

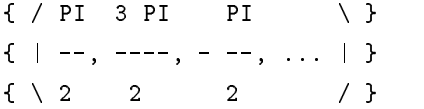

>> domtype( op(s, 1) );

Dom::DiscreteSet

>> solve(  $abs(x - 1) < 2$ , x );

```
{[-1 < x, x < 3]}
```
### $2.8$

```
>> reset();
  \text{Mu} \text{PAD} to de the constant \text{Au} \text{PAD}y'(x) + y(x) = \sin(x)>> eq1 := ode( y'(x) + y(x) = sin(x), y(x) );
                ode(y(x) + diff(y(x), x) = sin(x), y(x))\texttt{solve}>> solve( % );
                   { sin(x) cos(x) }
                   \{- ------ - ------ + C1 exp(-x) }
                   { 2 2 }
  \text{Mu} \text{PAD}>> solve( ode( y''''(x) - 5 * y''(x) + 4 * y(x) = 2 * cos(x), y(x));
    { cos(x) }
    { ---- + C2 exp(x) + C3 exp(-x) + C4 exp(2 x) + C5 exp(-2 x)}{\bf 5} , {\bf 5} , {\bf 5} , {\bf 5} , {\bf 5} , {\bf 5} , {\bf 5} , {\bf 5} , {\bf 5} , {\bf 5} , {\bf 5} , {\bf 5} , {\bf 5} , {\bf 5} , {\bf 5} , {\bf 5} , {\bf 5} , {\bf 5} , {\bf 5} , {\bf 5} , {\bf 5} , {\bf 5} , f(x) = f(x) + g(x) + 2g(x) = 1 + e^{-x}g(x) + 2g(x) + h(x) + h(x) = 2 + e^{-x}f(x) = f(x) + h(x) + h(x) = 3 + e^{-x}
```

```
>> solve( ode(
{f'(x) - f(x) + g'(x) + 2 * g(x) = 1 + exp(x)},g'(x) + 2 * g(x) + h'(x) + h(x) = 2 + exp(x),f'(x) - f(x) + h'(x) + h(x) = 3 + exp(x), \{f(x), h(x), g(x)\});
{ { exp(x) exp(x) ln(exp(x))
{ \nmid \nmid g(x) = \nmid \nmid \nmid \nmid \nmid g(x) = \nmid \nmid \nmid \nmid \nmid g(x) = \nmid \nmid g(x) = \nmid \nmid g(x) = \nmid \nmid \nmid \nmid g(x) = \nmid \nmid \nmid g(x) = \nmid \nmid g(x) = \nmid \nmid g(x) = \nmid \nmid g(x) = \nmid \nmid g(x) = \nmid \nmid g(x) = \nmid \nmid g(x) = \nmid g(x) = \nmid \nmid g(x) = \nmid g(x) = \nmid g(x) = \nmid g(x) = \nmid g(x) = \nmid g(x) = \nmid g(x) = \nmid{ \t4 \t6} 2
           \exp(x) } }
   h(x) = ------ + C6 exp(-x) + 2 } }
             4 } }
2.9>> Re( sin(2 + 3 * I) + exp(2 - I) + (2 + 3 * I)^{(1/3)} );
                                                      1/6 / atan(3/2) \
            cos(1) exp(2) + sin(2) cosh(3) + 13 cos| --------- |
                                                                \begin{array}{cccc} \diagup & & 3 & \diagup / \end{array}rectform f \mathcal{R}(f) + i\mathcal{I}(f) f\gg lm( rectform( cos(z) + I * sin(z) ) );
                sin(Re(z)) cosh(Im(z)) - sin(Re(z)) sinh(Im(z))rectform
>> Re( rectform(Cos(z) + I * sin(z), {z}) ) );
                                          cos(z)
 contfrac
\Rightarrow cPI := contfrac(PI, 5);
                                          \mathbf{1}------------------------ + 3
                                      1
                             -------------------- + 7
                                    1
```

```
16
```
--------------- + 15 1 ----------- + 1 1  $--- + 291$  $\theta_{\rm max}$   $\theta_{\rm max}$ 

 $\sqrt{2}$  $2 \overline{a}$ 

 $\rightarrow$  cSqrt2 := contfrac( sqrt(2), 2);

```
\overline{\phantom{a}}----------------- + 1
     \mathbf{1}------------- + 2
  1
------ + 21
--- + 2\mathbf{w}_{1,1,1} \mathbf{w}_{1,1}
```
 $\pi/\sqrt{2}$  $\pi/\sqrt{2}$ 

>> cPI / cSqrt2;

1 --------- + 2  $\mathbf{1}$  $--- + 4$  $\overline{\mathbf{w}}_{\text{max}}(\mathbf{w})$ 

>> reset():

# $3.1$

 $\text{Mu} \text{PAD}$ 

 $_{\rm poly}$ 

```
\gg poly( x^2 + 2 * x + 1 );
                            2
                      poly(x + 2 x + 1, [x])\boldsymbol{x}=\boldsymbol{y}\gg poly( x^2 + y^2 + x * y + 1 );
                         2 2
                   poly(x \ y + x \ y + 1, [x, y])>> poly( x * (2 * x + y + 2)^2 + 2 );
              3 2 2 2
      poly(4 x +4x y+8x +xy + 4 x y + 4 x + 2, [x, y])
  \mathop{\mathrm{poly}}\nolimits>> poly(x^2 * y^2 + x * y + 1, [y, x] );
                         2 2
                   \texttt{poly}(y \quad x \quad + \; y \; \; x \; + \; 1 \, , \; \; \left[ y \, , \; \; x \right] \, )
```
 $Z/Z_7 \hspace{3cm} x\hspace{1mm},\hspace{1mm} y$ 

```
>> poly(x^2 * y^2 + 6 * x * y - 2 * x - 5, IntMod(7) );
              2 2
        poly(x \ y \ + (-1) \ x \ y \ + (-2) \ x \ + 2, [x, y], IntMod(7))+, -, *, \sim>> a := poly(2 * x<sup>2</sup> - 4 * x * y - 2 * x + 4 * y, [x, y], IntMod(17));
  b := poly(x^2 * y - 2 * x * y^2, [x, y], IntMod(17));
               \overline{2}poly(2 x + (-4) x y + (-2) x + 4 y, [x, y], IntMod(17))poly(x \ y + (-2) \ x \ y \ , [x, y], IntMod(17))> a + b; a * b;
     2 2 2
poly(x \ y + 2 \ x + (-2) \ x \ y + (-4) \ x \ y + (-2) \ x + 4 \ y, [x, y], IntMod(17))4 3 2 3 2 3 2 2 3
      4poly(2 x y + (-8) x y + (-2) x y +8 x y +8 x y + (-8) x y,[x, y], IntMod(17))
Z_{17} 2>> gcd(a, b);
                poly(x + (-2) y, [x, y], IntMod(17))\gg lcm(a, b);
              3 2 2 2 2
          \overline{3}poly(2 x y + (-4) x y + (-2) x y + 4 x y, [x, y], IntMod(17))
 \mathop{\rm Poly}\nolimits>> a := poly( 5 * x^2 * y^2 + 2 * y + 3, [x], Poly([y]) );
                   2 2
           poly((5 y) x + (2 y + 3), [x], Poly([y], Expr))
```

```
19
```
 $y$ 

 $\gg$  coeff( a );

$$
\begin{array}{c}2 \\ \text{poly}(5 \text{ y }, [y]), \text{ poly}(2 \text{ y } + 3, [y])\end{array}
$$

 $p \qquad p(x) = q_1(q_2(...(q_n(x))...))$ 

 $q_1, ..., q_n$ 

>> decompose( $x^6 + 6 * x^4 + x^3 + 9 * x^2 + 3 * x - 5$ );

$$
\begin{array}{c}\n2 \\
x + x - 5, 3x + x\n\end{array}
$$

>> decompose(  $poly(x^4 - 3 * x^3 - x + 5, [x], IntMod(5))$  );

 $poly(x + (-1) x, [x], IntMod(5)), poly(x + x, [x], IntMod(5))$ 

### $3.2$

>> factor(  $6 * x^2 + 18 * x^2 + 24$  );

22  $[6, x, 2, 3 x + 1, 1]$ 

>> factor(  $4 * x^3 + 4 * x^2 * y + 3 * x * y + 3 * y^2$  );

2  $[1, x + y, 1, 3 y + 4 x, 1]$ 

 $Z$ 

 $\gg$  factor(  $x^3 + 1$  );

$$
\begin{array}{c}2\\2\end{array}
$$
 [1, x + 1, 1, x - x + 1, 1]

>> P := x^8 + 8 \* x^7 + 28 \* x^6 + 56 \* x^5 + 70 \* x^4 + 56 \* x^3 + 28 \* x^2  $+ 8 * x^2 + 8 * x + 1$ ;

2 3 4 5 6 7 8

8 x + 36 x + 56 x + 70 x + 56 x + 28 x +8x + x + 1

>> factor(P);

2 3 4 5 6 7 8  $[1, 8 x + 36 x + 56 x + 70 x + 56 x + 28 x + 8 x + x + 1, 1]$ 

 $p \, Q$ 

# $4\overline{ }$

### $4.1$

>> reset():

 $3$ 

>> export(linalg): >> MP := Dom::SquareMatrix( 3, Dom::Polynomial(Dom::Integer) );

Dom::SquareMatrix(3, Dom::Polynomial(Dom::Integer))

>> MP::hasProp( Cat::Ring ), MP::hasProp( Cat::CommutativeRing );

#### TRUE, FALSE

Cat::Ring Cat::CommutativeRing 2008 Cat::CommutativeRing Dom::SquareMatrix, Dom::DistributedPolynomial Dom::Integer domains Ax Cat Dom

>> A := MP( [[0, y, 1], [0, x^2, 0], [y^3, 0, y^5]] );

| 0, y, 1 | | | | 2 | | 0, x , 0 | | | | 3 5 | | y , 0, y | 

>> B := MP( [x, 1, y], Diagonal );

22

 $+-$  -+  $-+$  $\vert x, 0, 0 \vert$  $\mathbb{L}$ | |  $| 0, 1, 0 |$ | |  $\overline{\phantom{a}}$ | 0, 0, y |  $+ -+$ 

ー MuPAD

 $>> A * B - B * A;$ 

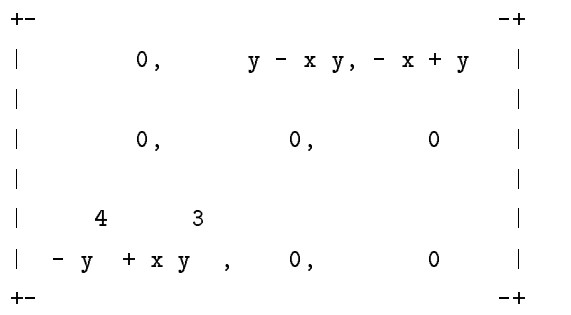

 $>>$  ( A + B )^2;

- +  $\blacksquare$  $\overline{\phantom{a}}$ | x +y, y+xy+x y, x+y+y |  $\overline{\phantom{a}}$ | |  $\overline{1}$ 2 4  $\mathbf{I}$  $0,$   $2 x + x + 1,$  0  $\mathbf{I}$ | | | 4 8 3 4 2 3 6 10 | | y + y +xy, y , y + y +2y + y |  $+ -+$  $\overline{A}$ 

>> 1 / A;

#### FAIL

 $\overline{A}$ 

>> Af := Dom::Matrix(Dom::Fraction(A::coeffRing))( A );

$$
+\textcolor{blue}{-}
$$

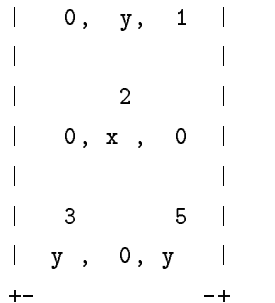

>> Af^(-1);

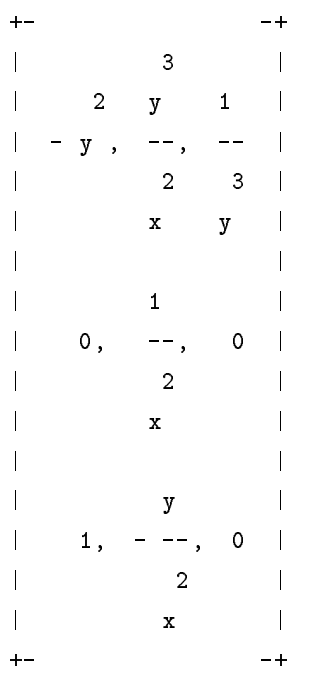

>> Af \* %, % \* Af;

|  |  | $-+$                                                                                             |  |  |  |
|--|--|--------------------------------------------------------------------------------------------------|--|--|--|
|  |  | $1, 0, 0$ $1, 0, 0$                                                                              |  |  |  |
|  |  | $\frac{1}{2}$ . The set of $\frac{1}{2}$ is the set of $\frac{1}{2}$ is the set of $\frac{1}{2}$ |  |  |  |
|  |  |                                                                                                  |  |  |  |
|  |  | $\mathbf{1}$ and $\mathbf{1}$ and $\mathbf{1}$ and $\mathbf{1}$ and $\mathbf{1}$                 |  |  |  |
|  |  |                                                                                                  |  |  |  |
|  |  | $-+ - +$                                                                                         |  |  |  |

 $\frac{1}{2}$  ( ) arbitrary arithmetical expressions

 $\mathbf{E}$ 

```
Dom::Matrix(Dom::ExpressionField(id, iszero))
```
exponential

```
>> A := M( [[-13, -10], [21, 16]] );
```
 $+ |-13, -10$  $\overline{\phantom{a}}$ | |  $\mathbf{I}$ | 21, 16 |  $+ -+$ 

>> exp( A, t );

| 15  $exp(t)$  - 14  $exp(2 t)$ , 10  $exp(t)$  - 10  $exp(2 t)$  | design and the contract of the contract of the contract of the contract of the contract of the contract of the | - 21  $\exp(t)$  + 21  $\exp(2 t)$ , - 14  $\exp(t)$  + 15  $\exp(2 t)$  |  $A$  **Constants**  $(\infty)$  Frobenius

>> norm( A ), norm( A, Frobenius );

```
1/2
37, 966
```
# 4.2 linalg

>> reset();

linalg MuPAD  $\begin{array}{ccc} \text{export} & & 2 \end{array}$ 

>> export(linalg):

 $Q$  and  $Q$  and  $Q$  and  $Q$  and  $Q$  and  $Q$  and  $Q$  and  $Q$  and  $Q$  and  $Q$  and  $Q$  and  $Q$  and  $Q$  and  $Q$  and  $Q$  and  $Q$  and  $Q$  and  $Q$  and  $Q$  and  $Q$  and  $Q$  and  $Q$  and  $Q$  and  $Q$  and  $Q$  and  $Q$  and  $Q$  and  $Q$  a

 $2(-)$ trace Warning 1.4.2 Warning Warning 3.5 Warning 3.5 Warning 3.5 Warning 2.5 Warning

```
+- +-4| 1, -3, 3 || |
                   | 3, -5, 3 |\mathbf{I}| |
                   | 6, -6, 4 |+- and the set of \sim-4\sim3
```
>> eigenVectors( A );

 $\begin{tabular}{ll} \multicolumn{2}{c}{\multicolumn{2}{c}{\multicolumn{2}{c}{\multicolumn{2}{c}{\multicolumn{2}{c}{\multicolumn{2}{c}{\multicolumn{2}{c}{\multicolumn{2}{c}{\multicolumn{2}{c}{\multicolumn{2}{c}{\multicolumn{2}{c}{\textbf{1}}}}}}}} \multicolumn{2}{c}{\multicolumn{2}{c}{\textbf{1}}\end{tabular} \begin{tabular}{ll} \multicolumn{2}{c}{\multicolumn{2}{c}{\textbf{2}}\end{tabular} \begin{tabular}{ll} \multicolumn{2}{c}{\textbf{2}}\end{tabular} \begin{tabular}{ll$  $--- + -+$  $+$  $-+$   $-$ | | | | 1 | | -1 | | | | | | 1/2 | | | | | | | | | | | | | | | | | | | | | | -2, 2, | | 1 |, | 0 | | |, | 4, 1, | | 1/2 | | | | | | | | | | | | | | | | | | | | | | | | 0 | | 1 | | | | | | 1 | | | |  $\frac{1}{2} \frac{1}{2} \frac{$  $-+$  $-+$   $\equiv$  $-- + - - + + -+$ 

 $A$ 

>> jordanForm(A);

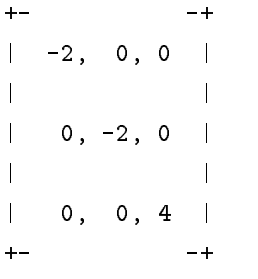

 $A$ 

 $\Rightarrow$  A := randomMatrix(

2, 2, Dom::DistributedPolynomial([x], Dom::IntegerMod(6))

);

 $+$  –  $-+$  $\mathbf{I}$  $\blacksquare$  $-2x+x+2x+2x$ ,  $x+x-2$  |  $\mathbf{I}$ | |  $\mathbb{P}^3$  (a) eigensystem of  $\mathbb{P}^3$  and  $\mathbb{P}^3$  are a strong system of  $\mathbb{P}^3$ 

| 2 3 5 3 |  $\mathbf{r} = \mathbf{r} \cdot \mathbf{r} + \mathbf{r} \cdot \mathbf{r} + \mathbf{r} \cdot \mathbf{r} + \mathbf{r} \cdot \mathbf{r} + \mathbf{r} \cdot \mathbf{r} + \mathbf{r} \cdot \mathbf{r} + \mathbf{r} \cdot \mathbf{r} + \mathbf{r} \cdot \mathbf{r} + \mathbf{r} \cdot \mathbf{r} + \mathbf{r} \cdot \mathbf{r} + \mathbf{r} \cdot \mathbf{r} + \mathbf{r} \cdot \mathbf{r} + \mathbf{r} \cdot \mathbf{r} + \mathbf{r} \cdot \mathbf{r} + \mathbf$  $+$  $-+$  $\gt$  det( A ); 2 3 4 5 6 7 8 -2x+x - x - x +2x - x +3x +3x + 2  $\frac{4}{4}$  $($ >> f := poly(  $1 + 2 * x + 10 * x^2$ , IntMod(7) );  $g := poly( x^2 + 23 * x - 5, IntMod(7) )$ ;  $poly(3 x + 2 x + 1, [x], IntMod(7))$  $poly(x + 2 x + 2, [x], IntMod(7))$  $f, g$  Sylvester >> det( sylvester(f, g, x)); 3 mod 7

```
linalg::scalarProduct
```
 $[0, 1]$ 

$$
(f,g)=\int_0^1 f(t)g(t)dt
$$

```
1, t, t^2, t^3, \ldots
```

```
linalg::scalarProduct
```

```
>> sysassign( linalg::scalarProduct, proc(f, g) local F, R, t;
  begin
      R := f::coeffRing;
      F := int( expr(f[1]) * expr(g[1]), t = 0..1);R(F)end_proc):
 4(( )
```

```
linalg::scalarProduct
```
 $5$ >> A := Dom::Matrix()( [[1, t, t^2, t^3, t^4]] );  $+-$  2 3 4-+ | 1, t, t , t , t |  $-+$ linalg::ogSystem  $A$  $>> S := ogSystem(col(A, 1..4))$ ;  $\frac{1}{2}$  $\blacksquare$  . The contract of the contract of the contract of the contract of the contract of the contract of the contract of the contract of the contract of the contract of the contract of the contract of the contract of the  $| + - + + - - - + + + - | 2 - - + | 3t 3t 3t 3$ | | 1 |, | t - 1/2 |, | - t + t + 1/6 |, | --- - ---- + t - 1/20 | |  $| + - + + + - - - + + + - - - - + | 5 2$  $\left| \cdot \right|$  $+$   $-+ - S$ >> map( S, normalize );  $=$   $\mathbb{R}^n$ and the state of the state of the state of the state of the state of the state of the state of the  $\vert +- + + +- 1/2 \vert +- + + - 1/2 \vert +$ | | 1 |, | 12 (t - 1/2) |, | 180 (- t + t + 1/6 ) |, | +- -+ +- -+ +- -+  $-+$  $+$  -  $-$  --- $-$  --- $-$  --- $|$  /  $|$  2  $\qquad$   $\qquad$  1  $\qquad$ | 1/2 | 3 t 3 t 3 | | | | 2800 | --- - ---- + t - 1/20 | | | | \ 5 2 / | |  $-+ - +-$ Cholesky りますね。<sup>5</sup> >> S := Dom::Matrix(Dom::Rational)(  $[4, -2, 4, 2], [-2, 10, -2, -7], [4, -2, 8, 4], [2, -7, 4, 7]]$ );  $^{5}$ ()  $^{5}$ 

| 4, -2, 4, 2 | | | | -2, 10, -2, -7 | | | | 4, -2, 8, 4 | | | | 2, -7, 4, 7 |

>> linalg::cholesky( S );

| 2, 0, 0, 0 | | | | -1, 3, 0, 0 | | | | 2, 0, 2, 0 | | | | 1, -2, 1, 1 |

>> reset():

# $5.1$

 $(5.1)$ >> my\_curve\_x := proc(u) begin  $sin(u) * sin(2 * u) * sin(3 * u)$ : end\_proc:  $my\_curve_y := proc(u)$ begin  $sin(4 * u) * sin(5 * u) * sin(6 * u):$ end\_proc: plot2d(Axes = Box, Ticks = 0, Scaling = UnConstrained, PointStyle = Circles, PointWidth = 6, [Mode = Curve, [hold(my\_curve\_x(u)),  $hold(my_curve_y(u))]$ , u = [-PI, PI],  $Grid = [200]$ , Style = [LinesPoints],  $Color = [Height, [1, 1, 0],$ [1, 0, 1]]  $1)$ :  $[0, 2*PI]$  $cos(f)$  ( 5.2) >> plot2d(Labels = ["", ""], Labeling = TRUE, Title = "Different Curve Styles",

```
Axes = Origin, AxesOrigin = [0, 0],
```
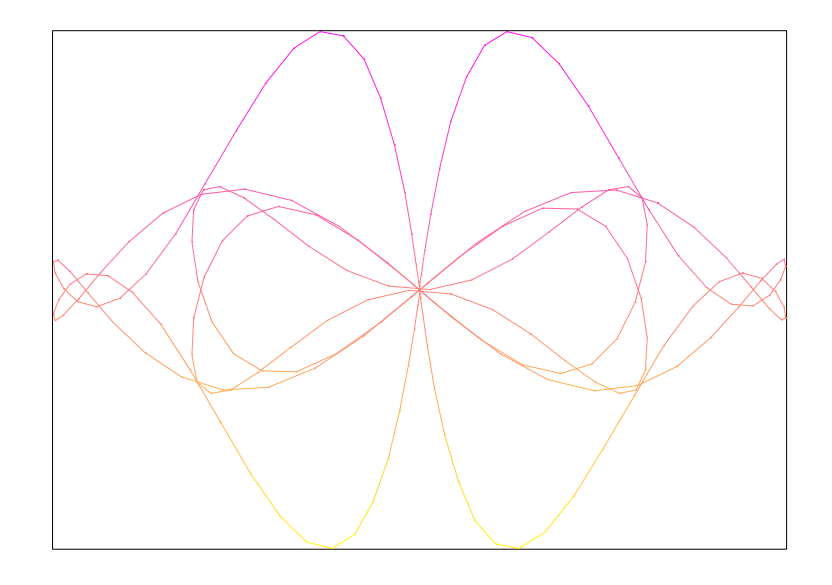

```
5.1:
```

```
[Mode = Curve,
     [u, 2 * cos(u)], u = [0, PI/2],Grid = [15], Style = [Points],
     Color = [Height, [1, 1, 0],[1, 0, 0]],
     Title = "Points",
     TitlePosition = [2, 2.5]
],
[Mode = Curve,
     [u, 2 * cos(u)], u = [PI/2, PI],Grid = [15], Style = [Lines],
     Color = [Height, [0, 1, 1],[0, 0, 1]],
     Title = "Lines",
     TitlePosition = [3.5, 5.5]
],
[Mode = Curve,
     [u, 2 * cos(u)], u = [PI, 3*PI/2],Grid = [15], Style = [LinesPoints],
     Color = [Height, [0, 1, 1],[0, 0, 1]],
     Title = "LinesPoints",
     TitlePosition = [6, 7.5]
],
[Mode = Curve,
```

```
[u, 2 * cos(u)], u = [3*PI/2, 2*PI],Grid = [15], Style = [Impulses],
     Color = [Height, [0, 0, 1],[1, 0, 1]],
     Title = "Impulses",
     TitlePosition = [8, 4]
]);
```
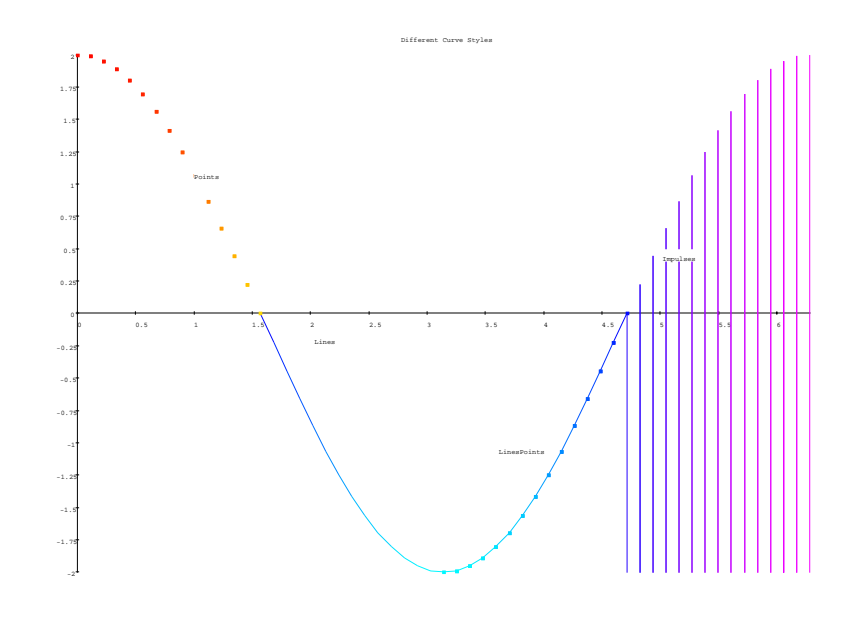

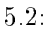

 $\text{Mu} \text{PAD}$  and  $\text{VCam}$ 

# $5.2$

 $\mathbf{M} \mathbf{u} \mathbf{P} \mathbf{A} \mathbf{D}$ 

 $(-5.3)$ 

```
>> plot3d(Axes = None, Ticks = 0,
          Scaling = UnConstrained,
          CameraPoint = [114, 0, 155],
          BackGround = [1, 1, 1],ForeGround = [0, 0, 1],
          [Mode = Surface,
                [4* v * cos(u) - v * cos(4*u),
```

```
4* v * sin(u) + v * sin(4*u), -6* cos(v)],u = [0, 2*PI], v = [0.1, 6],Grid = [41, 20],
Style = [ColorPatches, AndMesh],
Color = [Height, [0.4, 0.4, 0.4],[0, 1, 1]]]);
```
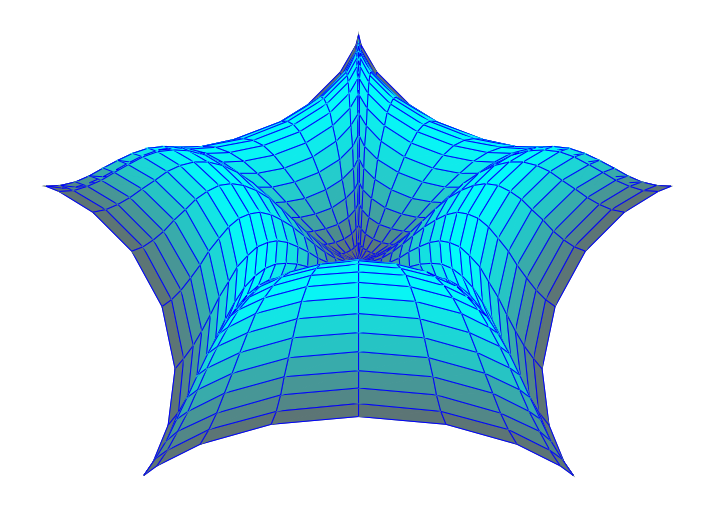

```
5.3: 三次元画像の例
```
Benjamin-

```
benjamin-ono 2() cl, c2,
                 ( 5.4)(>> benjamin_ono_2 := proc(x, t, c1, c2)local e1, e2, f, fx;
  begin
      e1 := c1 * (x - c1 * t):
      e2 := c2 * (x - c2 * t):f := 1 - e1 * e2 + 4 * c1 * c2 / (c1 - c2)^2 + 1 * (e1 + e2):
     fx := -c1 * c2 * (2 * x - c2 * t - c1 * t) + I * (c1 + c2):
      30 * abs(fx / f):
 \frac{1}{\sqrt{2}}( )
```

```
end_proc:
>> plot3d(Axes = None, Ticks = 0,
          Scaling = UnConstrained,
          Title = "Twosoliton of the B.0.",
          [Mode = Surface,
                [u, v,
                hold(benjamin_ono_2(u, v, 1/4, 3/5))],
                 u = [-40, 40], v = [-30, 30],Grid = [50, 50],
                 Smoothness = [1, 0],
                 Style = [ColorPatches, AndMesh],
                 Color = [Height, [0, 0, 1],[1, 1, 1]]
```
]):

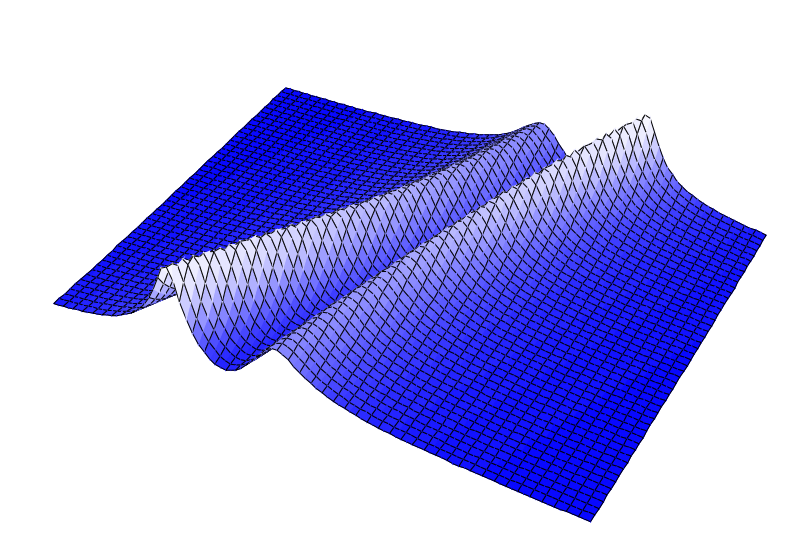

Twosoliton of the B.0.

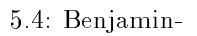

 $VCam$ 

 $5.3$ 

MuPAD point polygon and  $\mathbf S$ 

 $(5.5)$ 

```
>> tetra_hedron := proc(p1, p2, p3, p4)
  begin
      polygon(p1, p2, p4, Closed=TRUE, Filled=TRUE),
      polygon(p1, p3, p4, Closed=TRUE, Filled=TRUE),
      polygon(p2, p3, p4, Closed=TRUE, Filled=TRUE)
   end_proc:
   mid\_point := proc(p1, p2)local x, y, z;
  begin
      x := op(p1,1) + (op(p2,1) - op(p1,1)) / 2.0:
      y := op(p1,2) + (op(p2,2) - op(p1,2)) / 2.0:
      z := op(p1,3) + (op(p2,3) - op(p1,3)) / 2.0:
      point(x, y, z):
   end_proc:
   tetra_rec := proc(p1, p2, p3, p4, n)local np1, np2, np3, np4, np5, np6;
  begin
      if n = 0 then
          tetra_hedron(p1, p2, p3, p4):
          np1 := mid\_point(p1, p2):
          np2 := mid\_point(p2, p3):np3 := mid\_point(p3, p1):
          np4 := mid\_point(p1, p4):np5 := mid\_point(p2, p4):
          np6 := mid\_point(p3, p4):tetra_rec(p1, np1, np3, np4, n-1),
          tetra_rec(np1, p2, np2, np5, n-1),
          tetra_rec(np2, p3, np3, np6, n-1),
          tetra_rec(np4, np5, np6, p4, n-1):
      end_if:
   end_proc:
   a := point( 1.0, 0.0 , ... , 0.0):
  b := point(-0.7, 0.5*sqrt(3.0), 0.0):
   c := point(-0.7, -0.5*sqrt(3.0), 0.0):
  d := point( 0.1, 0.0, sqrt(3.0)):
  plot3d(Axes = None,
         CameraPoint = [0.15, -0.1, 10.0],[Mode = List, [tetra\_rec(a, b, c, d, 3)],
```

```
Color = [Height]
]);
```
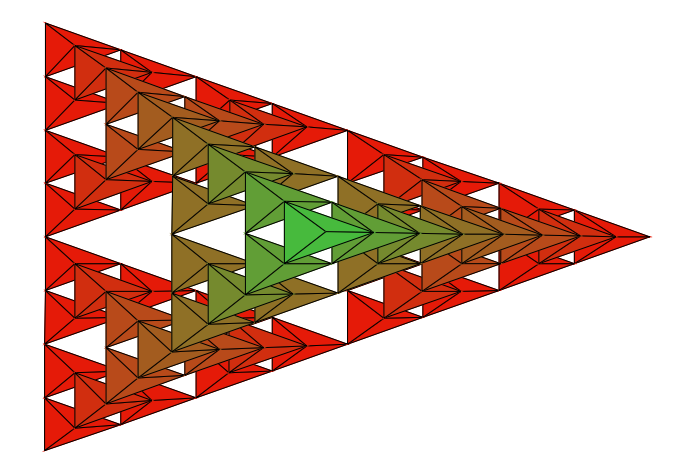

 $5.5:$ 

# $5.4$

```
Fatou
 \mathbf{phi}, \mathbf{phi}z \quad z = abs(z) \exp(I * Phi)( ) 1.5>> complex_surf := proc(re, im)
  begin
     1 / ((re + I * im)^3 + 1):end_proc:
  phase := proc(x_coord, y_coord, z_coord, u_val, v_val)
     local erg, real, imag, Phi;
  begin
     erg := complex_surf(x_coord, y_coord):
     real := op(erg, 1):
     imag := op(erg, 2):if abs(real) > EPS then
```

```
Phi := atan(imag / abs(real)):
    else
       Phi := sign(imag) * PI / 2:
   end_if:
   if float(Phi) < 0 then
        value := (Phi - MIN_PHI) / (0 - MIN_PHI):
        [1-value, value, 0]:
    else
       value := (Phi) / MAX_PHI:
        [0, 1-value, value]:
    end_if:
end_proc:
MIN\_PHI := float(-PI/2):MAX\_PHI := float(PI/2):
EPS := 10^{\circ}(-DIGITS):
plot3d(Axes = None, Scaling = UnConstrained,
       [Mode = Surface,
             [u, v, min(abs(complex_surf(u, v)), 2.0)],
             u = [-2, 2], v = [-2, 2],Style = [ColorPatches, AndMesh],
             Color = [Function, phase],
             Grid = [50, 50]]):
```
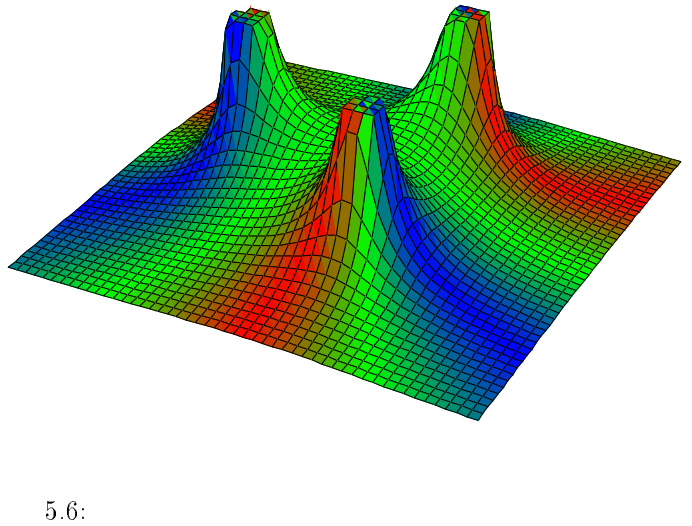

```
6 Gröbner
```

```
\begin{array}{ll} \texttt{groebner} \qquad \qquad \texttt{Göbner} \qquad \qquad \texttt{Göbner} \end{array}groebner export
>> reset(): export(groebner):
6.1 groebner
  \info \left( \frac{1}{2} \right)>> info(groebner);
Library 'groebner': Calculation of Gr"obner-bases for polynomial ideals
Interface:
dimension, gbasis, normalf, spoly
 p_1 \qquad p_2 \qquad S \qquad \qquad ^{1}>> p1 := poly(x^2 * y + 5 * x^2 + y^2, [y, x]);2 2 2
                   poly(y + y x + 5 x , [y, x])>> p2 := poly(7 + x + y^2 - 2 + y^3 + 1, [y, x]);3 2
                  poly((-2) y + 7 y x + 1, [y, x])>> spoly(p1, p2);
                 4 2 3 2 2 2
       poly((-2) y + (-7) y x + (-10) y x + (-1) x, [y, x])
```
>> spoly(p1, p2, LexOrder);

 $^{-1}$  (  $( )$ 

2 2 2 2 poly( $(-2)$  y x +  $(-7)$  y x +  $(-10)$  y x - 1, [y, x]) normalf  $P$   $q$  (executive ) <sup>2</sup>  $P = (p_1, p_2)$   $q$ >> q := poly(3 \* x^3 \* y + 2 \* x^2 \* y^2 - 3 \* x \* y + 5 \* x, [y, x]); 2 2 3  $poly(2 y x + 3 y x + (-3) y x + 5 x, [y, x])$  $q$ >> normalf(q, [p1, p2]); 2 2 3 2 poly((-10) y x + 10 y + (-3) y x + (-15) x + 50 x + 5 x - 1, [y, x]) Gröbner gbasis >> gbasis([p1, p2]); 3 2 2 2 2  $[poly(2 y + (-7) y x - 1, [y, x]), poly(y + y x + 5 x, [y, x]),$ 2 3 2  $poly(50 y + y + 175 x + 251 x - 5, [y, x])$  $G$ röbner  $G$ röbner  $G$ gbasis >> gbasis([p1, p2], LexOrder, Reorder); 6 5 4 3  $[poly(175 x + 4 y + 49 y + (-345) y + (-4) y + 50 y + 1, [x, y]),$ 7 6 4 3  $poly(4 y + 69 y + (-4) y + (-20) y + y + 5, [x, y])$ 

 $6.2$ 

 $2($   $)$ 

 $\Rightarrow$  p1 := poly(x + y \* z - 2, [x, y, z]);  $poly(x + y z - 2, [x, y, z])$  $\Rightarrow$  p2 := poly(x \* z + y - 3, [x, y, z]);  $poly(x z + y - 3, [x, y, z])$  $>> p3 := poly(x * y + z - 5, [x, y, z]);$  $poly(x \, y \, + \, z \, - \, 5, \, [x, \, y, \, z])$  ${p_1 = 0, p_2 = 0, p_3 = 0}$  $P = \langle p_1, p_2, p_3 \rangle$  Gröbner  $($  extended  $)$ >> B := gbasis([p1, p2, p3]): map(B, expr);  $3$  2 2 2  $[z - 3 x - 2 y - z - 5 z + 11, 5 z - 2 x + x - z, z + x y - 5,$ 2 2  $5z - 3y + y - z$ ,  $y + x z - 3$ ,  $x + y z - 2$  $X$  and  $n$  in  $X^n$ Gröbner  $B$ >> map(B, lterm, DegreeOrder): map(%, expr); 3 2 2 [z , x , x y, y , x z, y z]  ${p_1 = 0, p_2 = 0, p_3 = 0}$ >> p1 :=  $poly(x^2 * y + 4 * y^2 - 17, [x, y])$ ; 2 2  $poly(x \, y + 4 \, y - 17, [x, y])$  $\gg$  p2 := poly(2 \* x \* y - 3 \* y<sup>-</sup>3 + 8, [x, y]);

```
3
                     poly(2 x y + (-3) y + 8, [x, y])>> p3 := poly(x * y^2 - 5 * x * y + 1, [x, y]);2
                     poly(x \, y \, + (-5) \, x \, y \, + 1, [x, y])>> gbasis([p1, p2, p3]):
   map(%, expr);
```

```
[1]
```

```
>> gbasis([p1, p2, p3], LexOrder):
   map(%, expr);
```
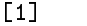

 $7$   $-$ 

 $\text{MuPAD}$ 

# 7.1  $Z/Z_7$

>> reset():  $Z_7$  domain  $\,$ >> Z7 := domain("Z7"):  $key$  key key key key key terminal task that the set of  $key$  $\sim$  Z7  $\sim$  Z7

>> new( Z7, 2 );

### new(Z7, 2)

 ${\bf n}$ ew  ${\bf n}$  $\zeta$  $\lambda$  $Z7$  inew the contract of  $Z7$  inew the contract of  $\mathcal{Z}$ where  $\begin{array}{ccccc} \chi_7 & & & \chi_8 \ \chi_9 & \chi_{10} & \chi_{11} & \chi_{12} \ \chi_{11} & \chi_{12} & \chi_{13} & \chi_{14} \ \chi_{15} & \chi_{16} & \chi_{17} \ \chi_{18} & \chi_{19} & \chi_{10} & \chi_{11} \ \chi_{10} & \chi_{11} & \chi_{12} & \chi_{13} \ \chi_{10} & \chi_{11} & \chi_{12} & \chi_{13} \ \chi_{11} & \chi_{12} & \chi_{13} & \chi_{14} \ \chi_{15} &$  ${\tt new}$  and  ${\tt new}$  2  $($ >> Z7::new := proc( n ) begin

if  $args(0) \Leftrightarrow 1$  then error("expecting one argument") elif domtype(n) <> DOM\_INT then error("expecting an integer as argument") else

```
new( Z7, n mod 7 )
          end_if
    end_proc:
\Rightarrow a := Z7( 100 ); Z7( x );
                                         new(Z7, 2)
Error: expecting an integer as argument [Z7::new]
   \mathbf{n}\in\mathbb{N}z7 details and the contract of the contract of the contract of the contract of the contract of the contract of the contract of the contract of the contract of the contract of the contract of the contract of the contract of
   f f extended to the f f extended to the ff f is the term of the term of the term of the term of the term of the term of the term of the term of the term of the term of the term of the term of the term of the term of the term of the term of the term of the term
>> Z7::print := proc(x) begin <math>expr2text(exp(x, 1))</math>." (7) " end\_proc:a;
                                              2(7)
>> Z7::_plus := proc()
          local s, e, l;
   begin
          l := split([args()], fun(doubleargs(1)) = Z7) );
          if nops(1[1]) = 0 then
               return( \n  _{plus}(  \text{op}(1[2]),  \text{op}(1[3]) ))end_if;
          s := 0;for e in l[1] do
               s := (s + extop(e, 1)) \mod 7;end_for;
          e := \text{plus}(op(1[2]), op(1[3]));
          if e = 0 then new( Z7, s)
          else hold(_plus) ( new( Z7, s ), e )
          end_if
    end_proc:
>> Z7::intruth := proc(x, n)begin
```

```
43
```

```
if n < 0 then Z7:: negate( _plus(x \text{\$ -n)} )
       else _plus( x $ n )
       end_if
   end_proc:
\geq 27::\_mult := proc()local m, e, l;
    begin
        l := split([args()], fun(doubleargs(1)) = Z7) );
        m : = 1;for e in l[1] do
             m := (m * \text{extop}(e, 1)) \text{ mod } 7;end_for;
        m := new( 27, m );
        e := \text{mult}(\text{op}(1[2]), \text{ op}(1[3]));
        if domtype(e) = DOM\_INT then Z7::intmult(m, e)else hold(_mult) ( m, e )
        end_if
   end_proc:
\Rightarrow b := Z7(1); c := Z7(11);
                                      1(7)
                                      4(7)
>> a + a + 27(3) * b, a * b * b;
                                  0(7), 2(7)>> Z7::testtype := proc(x, y) begin bool(extop(x, 0) = y); end_proc:
   Z7::domtype := proc(x) begin Z7 end\_proc:Z7::convert := proc(x)begin
        case domtype(x)
        of Z7 do
            return( x )
        of DOM_INT do
            return(Z7(x))
        otherwise
```

```
return( FAIL )
        end_case
   end_proc:
>> domtype(a), testtype(a, DOM_STRING), Z7::convert( 100 );
                              Z7, FALSE, 2(7)
  Z_7 and Z_7>> Z7::zero := Z7::new(0):
   Z7::one := Z7::new(1):>> Z7::_divide := proc(x, y) begin new(Z7, (extop(x, 1) / extop(y, 1)) mod 7); end_proc:
   Z7::_negate := proc(x) begin new(Z7, -extop(x, 1) mod 7) end_proc:
   Z7::_subtract := proc(x, y) begin Z7::_plus(x, Z7::_negate(y)) end_proc:
   Z7::_ invert := proc(x) begin new(Z7, (1/extop(x, 1)) mod 7) end_proc:
   Z7::power := proc(x, n)local d, i;
   begin
        if n = 0 then return (Z7::one) end_if;
       if n > 0 then
           d := x;else
            d := Z7: : \text{invert}(x); x := d;end_if;
       for i from 2 to abs(n) do
           d := Z7::\_mult(d, x);end_for;
       d
    end_proc:
\Rightarrow a<sup>2</sup>5 - b / c; 1 / Z7(100);
```

```
2(7)
```

```
4(7)
```
 $\Rightarrow$  p := poly( 10 \* x + 7 \* x^2 - 1, [x], Z7 );

 $poly(3(7) x + 6(7), [x], 27)$ 

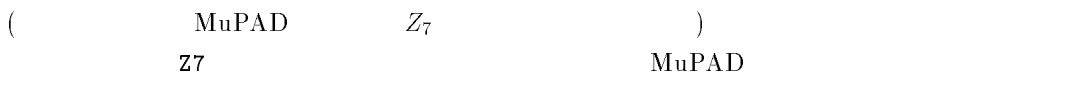

## 7.2 domains

>> reset():

 $\mathop{\rm Dom}\nolimits$ 

 $($  $Z_n$  n contracts a contract of  $n$  $Z_{12}$   $Z_7$   $7$   $12$ 

 $\text{Mu} \text{PAD}$   $Z_7$  bom::INtegerMod

```
>> Z7 := Dom::IntegerMod(7);
```
Dom::IntegerMod(7)

 $7$ 

>> a :=  $Z7(-100)$ ; b :=  $Z7(57)$ ; c :=  $Z7(2)$ ;

5 mod 7 1 mod 7 2 mod 7 >> a - b^2; a \* b / c + a^3;

4 mod 7

5 mod 7

 $\text{MuPAD}$  mod  $Z7$  +  $*$ >> Z7::hasProp( Cat::Field );  $Z_{12}$  (experimentally set of  $($ >> Z12 := Dom::IntegerMod(12): Z12::hasProp( Cat::Field ), Z12::hasProp( Cat::Ring ); FALSE, TRUE  $\text{Mu} \text{PAD}$  (at  $\text{Au}$ )  $\mathbf{L}$ >> info( Dom ); Library 'Dom': Basic domain constructors Interface: Dom::AlgebraicExtension, Dom::ArithmeticalExpression, Dom::BaseDomain, Dom::Complex, Dom::DerivativeProduct, Dom::DifferentialExpression, Dom::DifferentialPolynomial, Dom::DifferentialProduct, Dom::DifferentialVariable, Dom::DihedralGroup, Dom::DiscreteSet, Dom::DistributedPolynomial, Dom::Expression, Dom::ExpressionField, Dom::ExteriorAlgebra, Dom::ExteriorProduct, Dom::Float, Dom::Fraction, Dom::FreeModule, Dom::GaloisField, Dom::Ideal, Dom::IndependentDifferentialExpression, Dom::Integer, Dom::IntegerMod,

 $^{-1}$  (

 $(Ver. 1.4.1)$ 

Dom::Interval, Dom::IntervalSet, Dom::LinearDifferentialFunction, Dom::LinearDifferentialOperator, Dom::LinearFunction, Dom::LinearOrdinaryDifferentialOperator, Dom:: Matrix, Dom::MatrixGroup, Dom::MonoidAlgebra, Dom::MonoidOperatorAlgebra, Dom::Multiset, Dom::MultivariatePolynomial, Dom::Numerical, Dom::Pade, Dom::PermutationGroup, Dom::Polynomial, Dom::PolynomialExplicit, Dom::PowerProduct, Dom::Product, Dom::Quaternion, Dom::Rational, Dom::Real, Dom::SparseMatrix, Dom::SquareMatrix, Dom::TruncatedPowerSeries, Dom::UnivariatePolynomial, Dom::UnivariateRationalFunctions, Dom::UnivariateSkewPolynomial

```
>> info( Cat );
Library 'Cat': Basic category constructors
Interface:
Cat::AbelianGroup,
Cat::AbelianMonoid,
Cat::AbelianSemiGroup,
Cat::Algebra,
Cat::CancellationAbelianMonoid,
Cat::CommutativeRing,
Cat::DifferentialFunctionCat,
Cat::DifferentialRing,
Cat::DifferentialVariableCat,
Cat::EntireRing,
```

```
Cat::EuclideanDomain,
Cat::FactorialDomain,
Cat::Field,
Cat::FiniteCollectionCat,
Cat::FiniteMonoidRing,
Cat::GcdDomain,
Cat::Group,
Cat::HomogeneousFiniteCollectionCat,
Cat::HomogeneousFiniteProductCat,
Cat::IntegralDomain,
Cat::LeftModule,
Cat::MatrixCat,
Cat::Module,
Cat::Monoid,
Cat::MonoidRing,
Cat::OrderedAbelianMonoid,
Cat::OrderedMonoid,
Cat::OrderedSet,
Cat::PartialDifferentialRing,
Cat::PolynomialCat,
Cat::PrincipalIdealDomain,
Cat::QuotientField,
Cat::RestrictedDifferentialFunctionCat,
Cat::RightModule,
Cat::Ring,
Cat::Rng,
Cat::SemiGroup,
Cat::SetCat,
Cat::SkewField,
Cat::SquareMatrixCat,
Cat::UnivariatePolynomialCat,
Cat::UnivariateSkewPolynomialCat,
Cat::VectorSpace
 domains \text{MuPAD} \text{Z7}(
```
<sup>2</sup>  $(2000 \t 3 \t )$ 

 $\mathbf{z}$ 

"Advanced Demonstration with MuPAD 1.4" 1999 6  $2000$  2 2

平成 12 3 9

幸谷智紀 <tkouya@na-net.ornl.gov>  $\leq$ ICE11104@chiba.ice.or.jp>